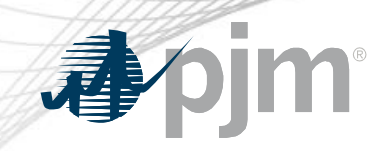

## Operational Data & Dispatch Rates PJM.com Pages Retirement

Tawnya Luna Lead User Experience Strategist Corporate Communications

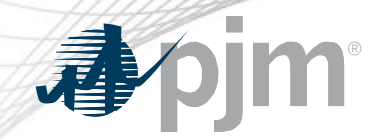

## Impact Details – PJM.com

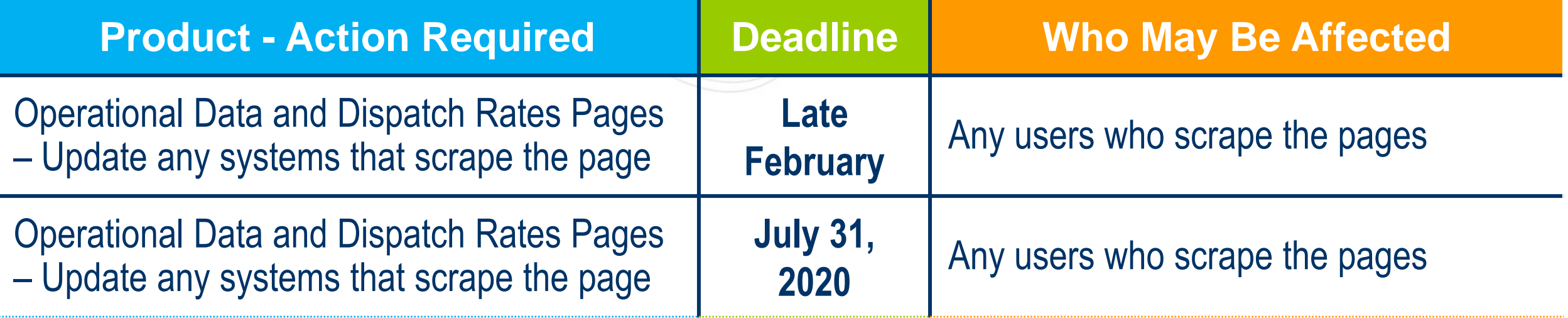

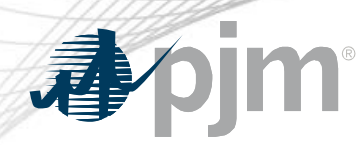

- [Operational Data](https://www.pjm.com/pub/account/lmpgen/lmppost.html) and [Dispatch Rates](http://oasis.pjm.com/drate.html) pages will be updated in late February with a notice informing users of the retirement.
- [Operational Data](https://www.pjm.com/pub/account/lmpgen/lmppost.html) and [Dispatch Rates](http://oasis.pjm.com/drate.html) pages will be retired July 31, 2020
- Dispatch rates data to be incorporated into Markets & Operations > System Operations section on PJM.com
- Feedback can be emailed to [techchangeforum@pjm.com](mailto:techchangeforum@pjm.com)

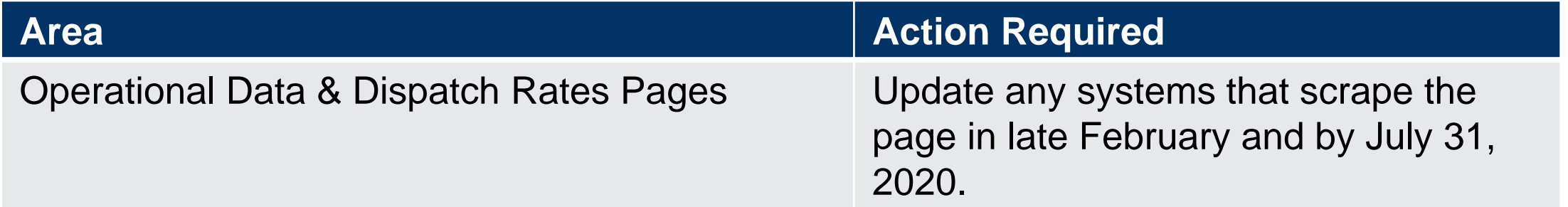

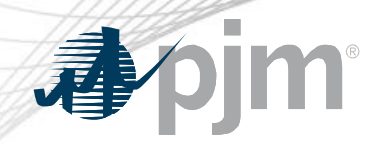

## Operational Data in Data Miner & Data Viewer

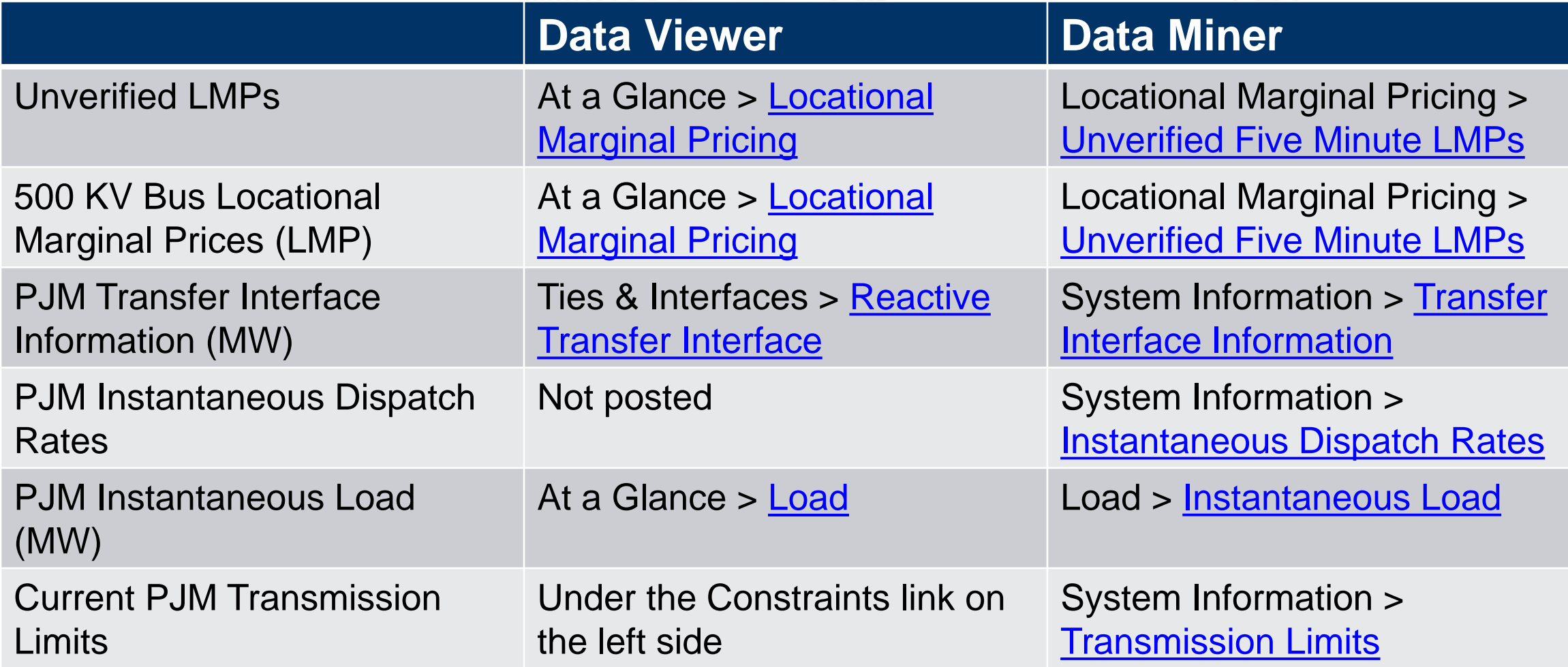